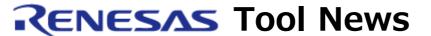

RENESAS TOOL NEWS on February 16, 2005: RSO-HEW\_4-050216D

# A Note on Using

the High-performance Embedded Workshop V.4.00.00

-- On Specifying Parameters of the monitor\_set Command--

Please take note of the following problem in using the High-performance Embedded Workshop V.4.00.00, an integrated development environment:

On specifying parameters of the monitor\_set command

### 1. Products Concerned

The High-performance Embedded Workshops included with the emulators listed below and updated to V.4.00.00 using its update program are concerned.

To check for the version number of your High-performance Embedded Workshop, open the Help menu and select the About High-performance Embedded Workshop command.

(1) The E10A-USB emulators

HS0005KCU01H

HS0005KCU02H

Note that the problem occurs only when the emulators emulate any MCU of these groups, New\_SH-Mobile, SH-4A, and SH-2A.

- (2) All the E6000H emulators used in combination with the High-performance Embedded Workshop
- (3) All the E6000 emulators used in combination with the High-performance Embedded Workshop

Note that, in the following emulators, the problem occurs only when the optional bus monitor board is connected to each of them:

HS2195EPI60H

HS3008EPI60H

HS3644EPI60H

HS3L08EPI60H

HS388REPI60H HS3800EPI60H

(4) An E200F emulator R0E0200F0EMU00

## 2. **Description**

If the refresh\_rate parameter is omitted at specifying parameters of the monitor\_set command with keywords being appended, an incorrect value of D'01280, which indicates a refresh time interval of 1280 ms, is used as the refresh\_rate parameter, though the correct value is D'00500, which indicates a refresh time interval of 500 ms.

Example: monitor\_set name window\_a 100 10

#### 3. Workaround

Don't omit the refresh\_rate parameter but enter its correct value when you specify parameters of the monitor\_set command with keywords being appended.

Example: monitor\_set name window\_a 100 10 rate D'500

## 4. Schedule of Fixing the Problem

We plan to fix this problem in our next release of the product.

#### [Disclaimer]

The past news contents have been based on information at the time of publication. Now changed or invalid information may be included. The URLs in the Tool News also may be subject to change or become invalid without prior notice.

© 2010-2016 Renesas Electronics Corporation. All rights reserved.